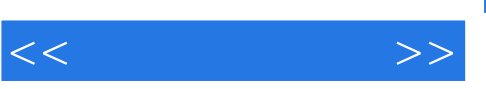

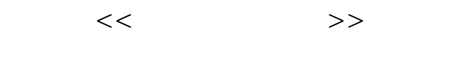

- 13 ISBN 9787122045584
- 10 ISBN 7122045587

出版时间:2009-3

页数:328

PDF

更多资源请访问:http://www.tushu007.com

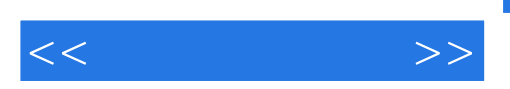

如windowsVista中的资源管理器的使用、Office2007中各软件的文本设置等,只有抓住电脑操作的精髓

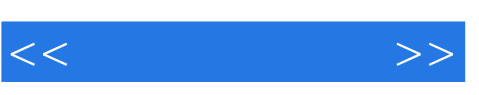

 $V$  $8$ 

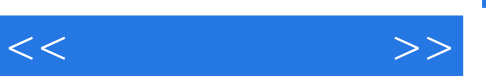

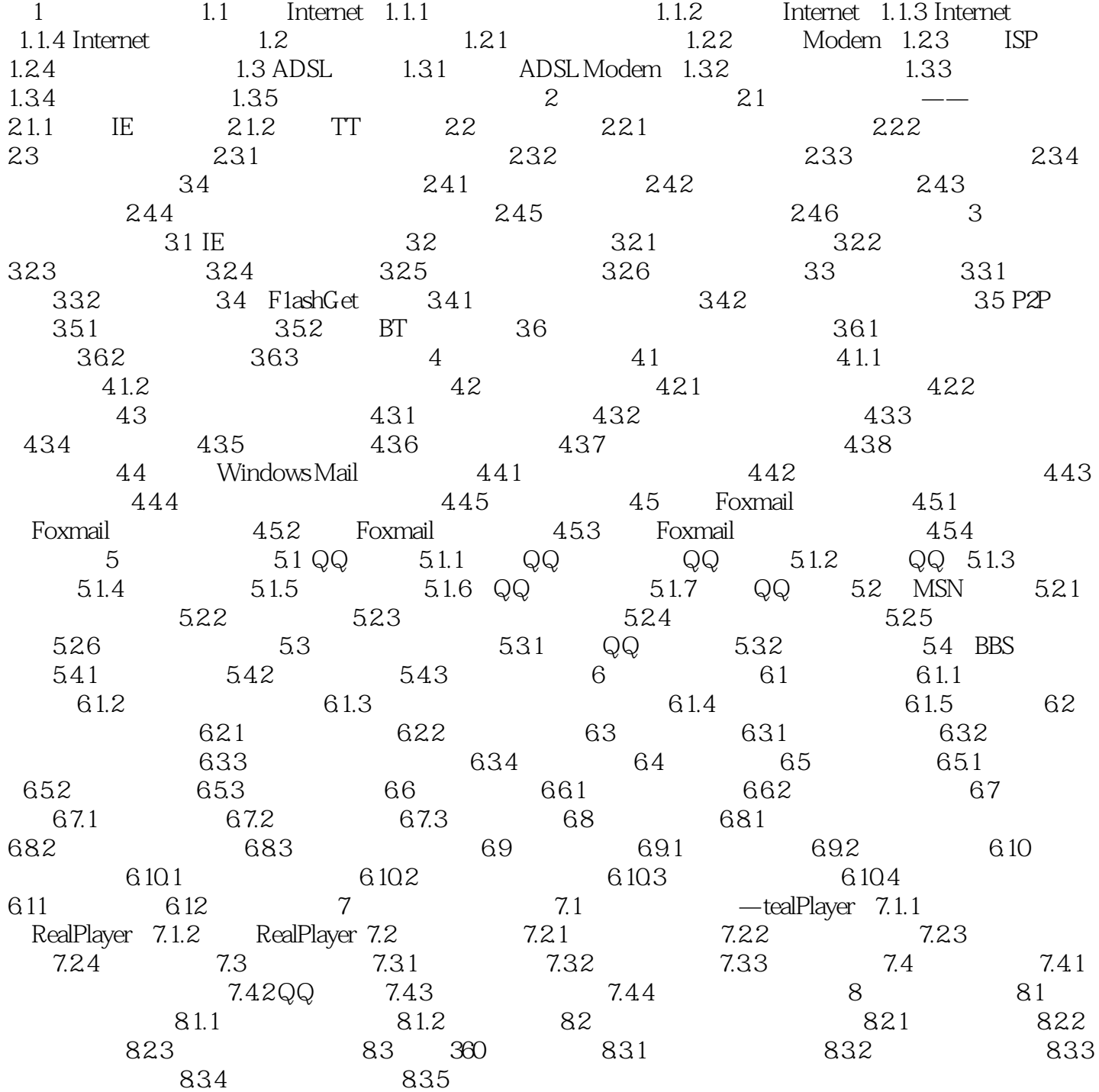

, tushu007.com

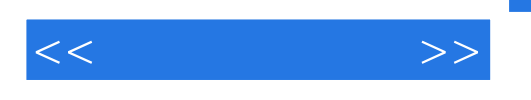

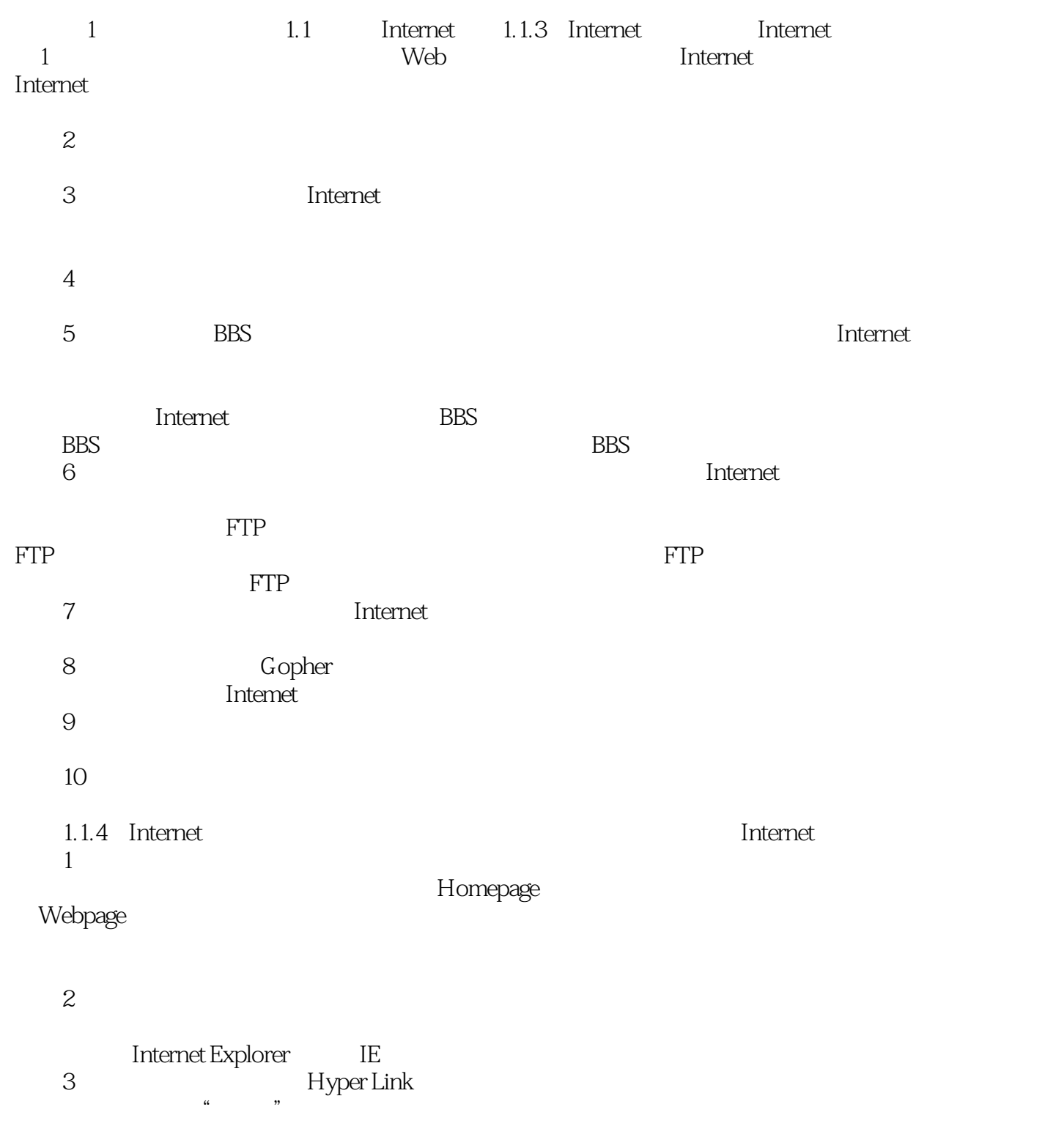

 $\frac{1}{2}$ 

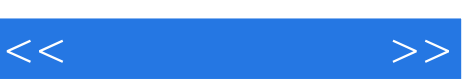

无师自通:丰富实例+实用技巧,让读者举一反三,融会贯通。

*Page 6*

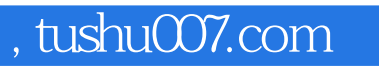

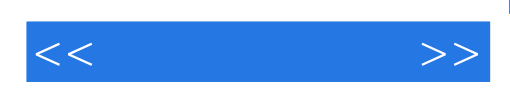

本站所提供下载的PDF图书仅提供预览和简介,请支持正版图书。

更多资源请访问:http://www.tushu007.com